### **DAFTAR ISI**

<span id="page-0-1"></span><span id="page-0-0"></span>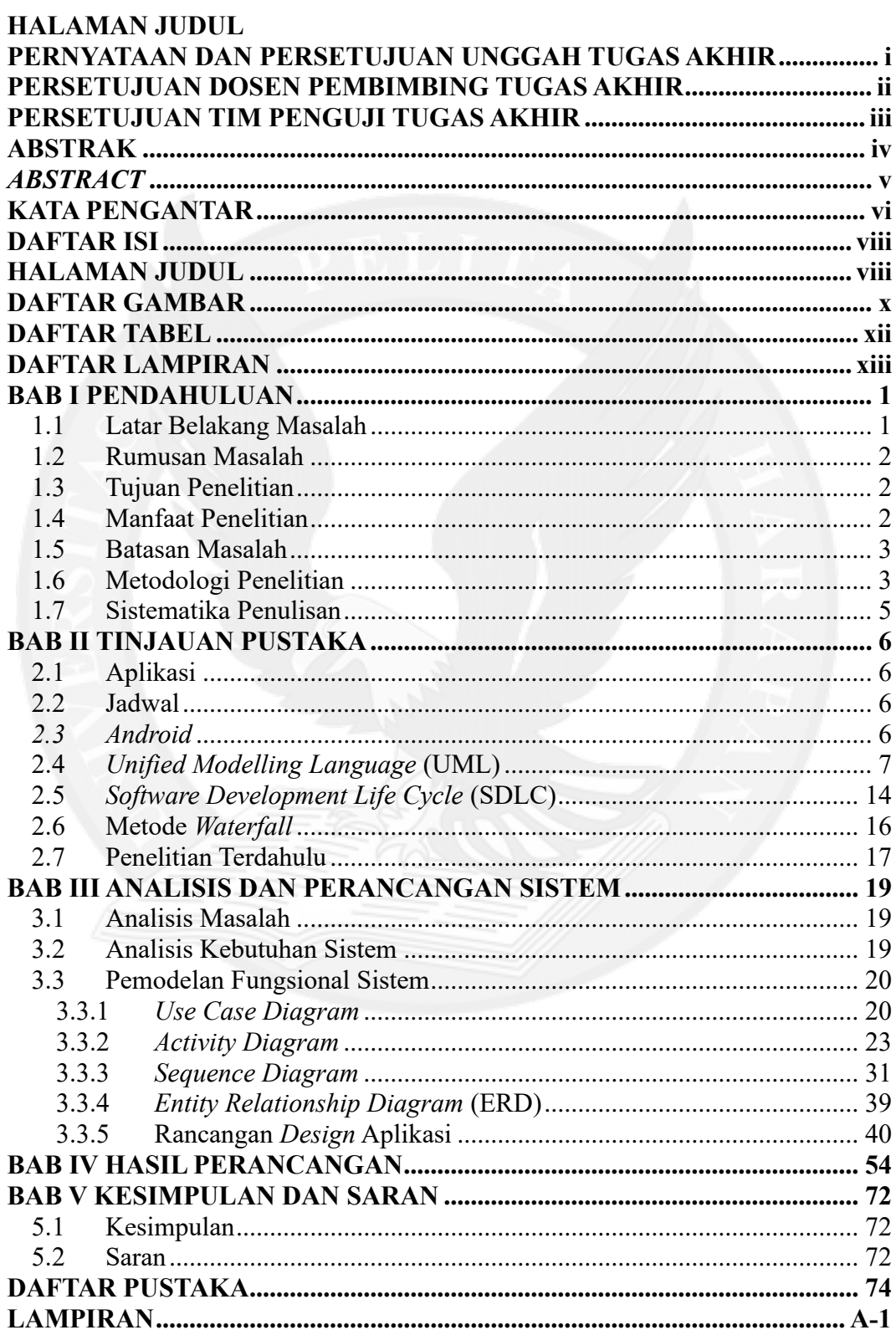

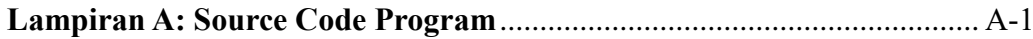

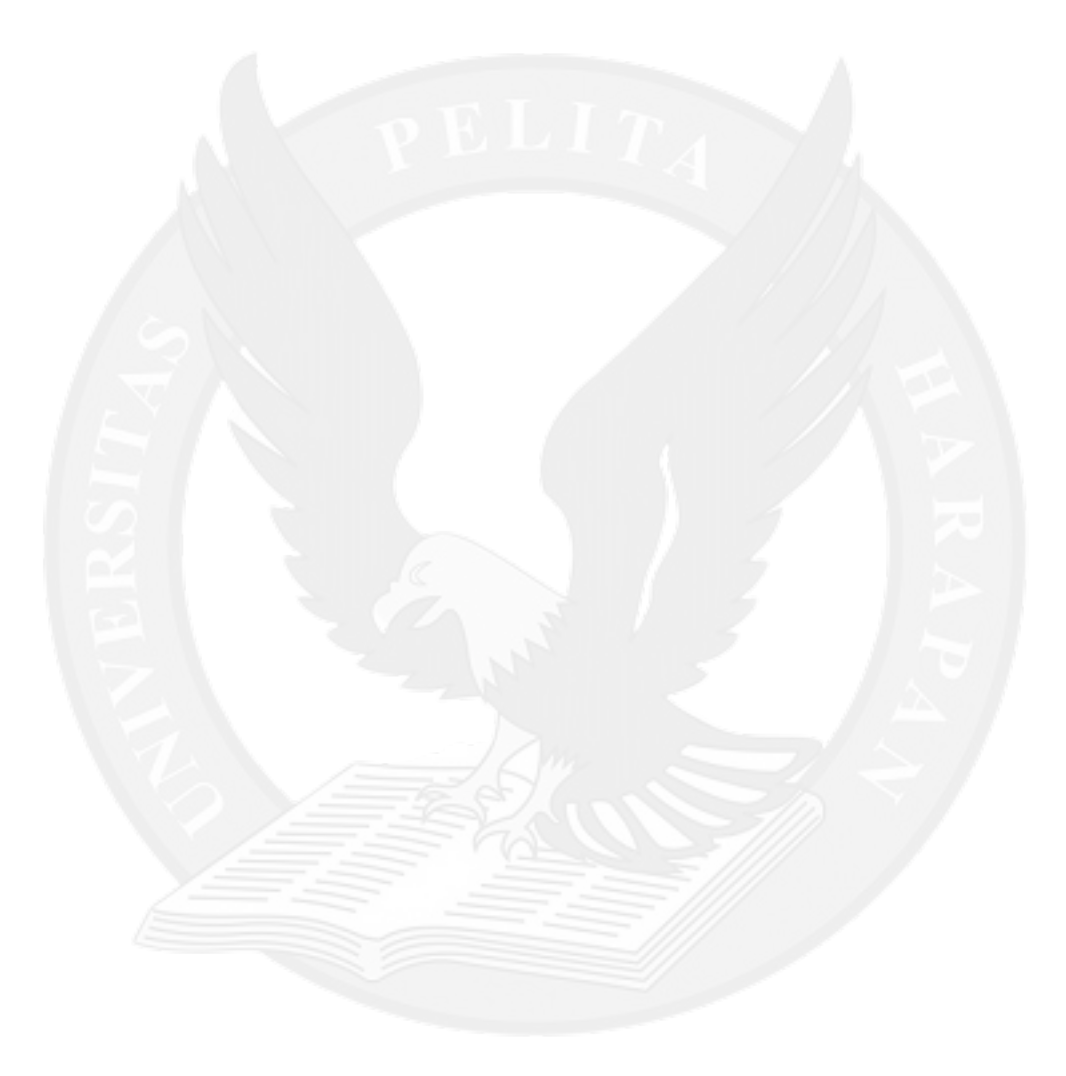

### **DAFTAR GAMBAR**

#### halaman

<span id="page-2-0"></span>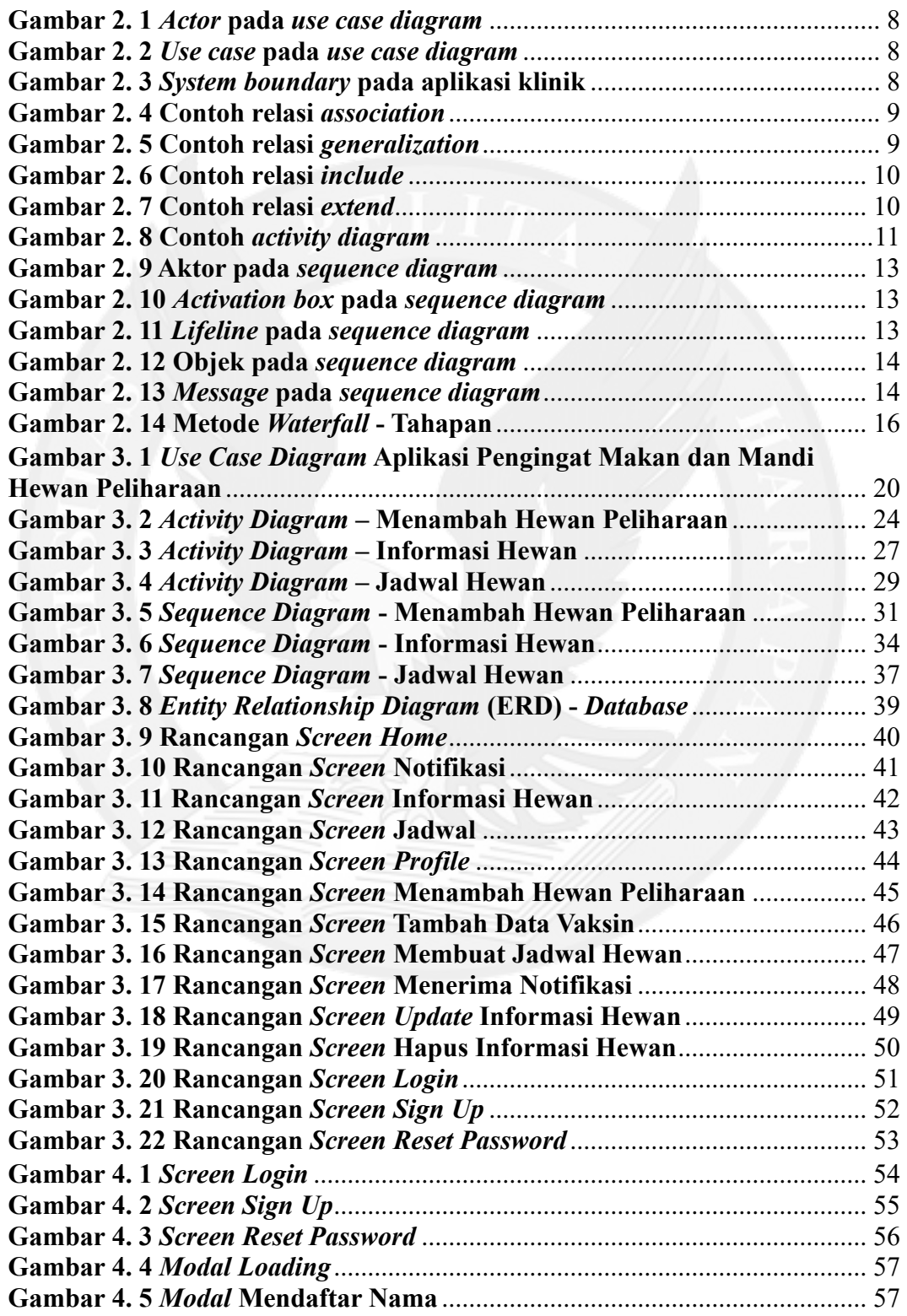

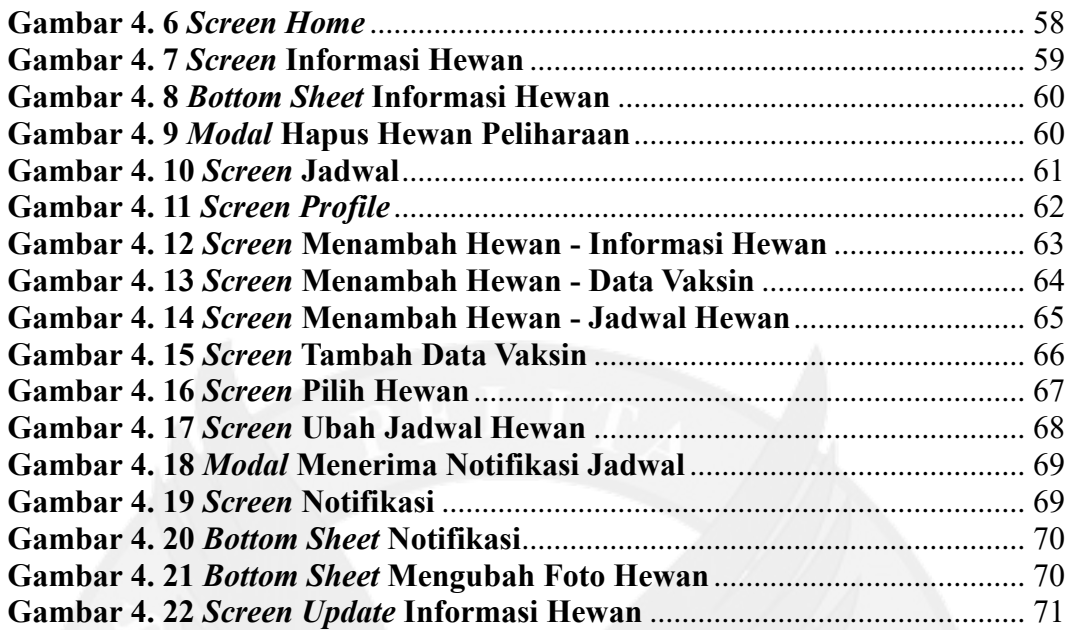

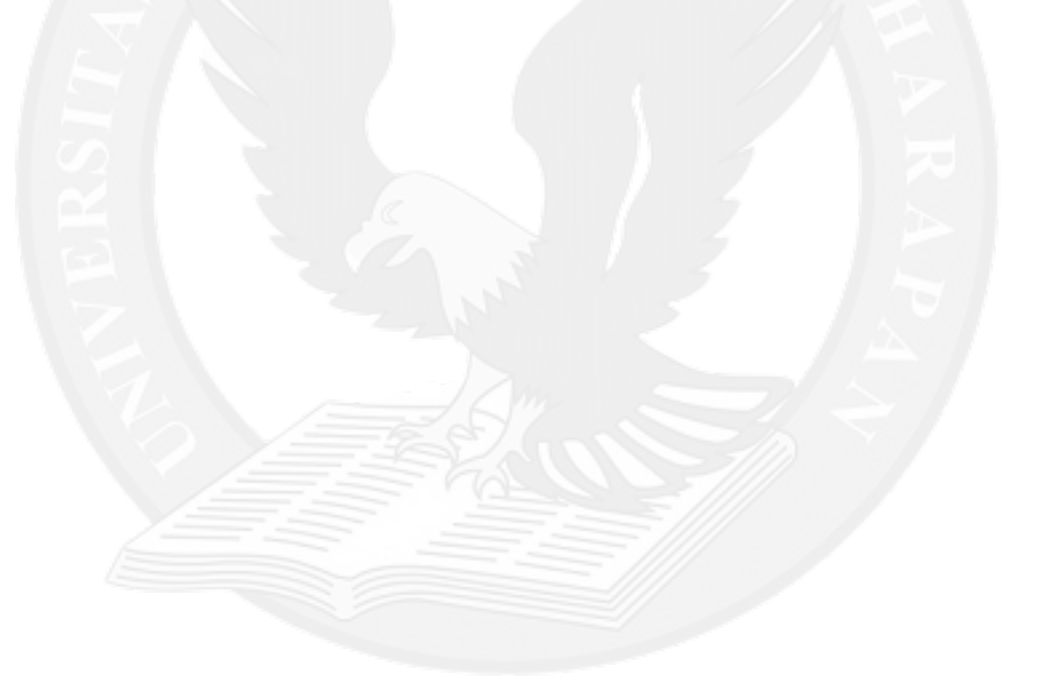

## **DAFTAR TABEL**

halaman

<span id="page-4-0"></span>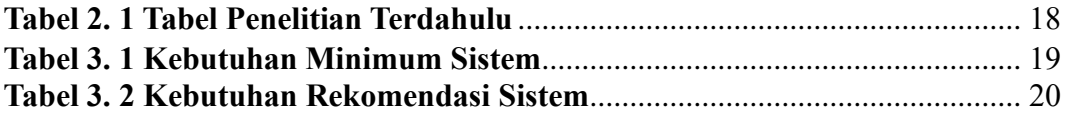

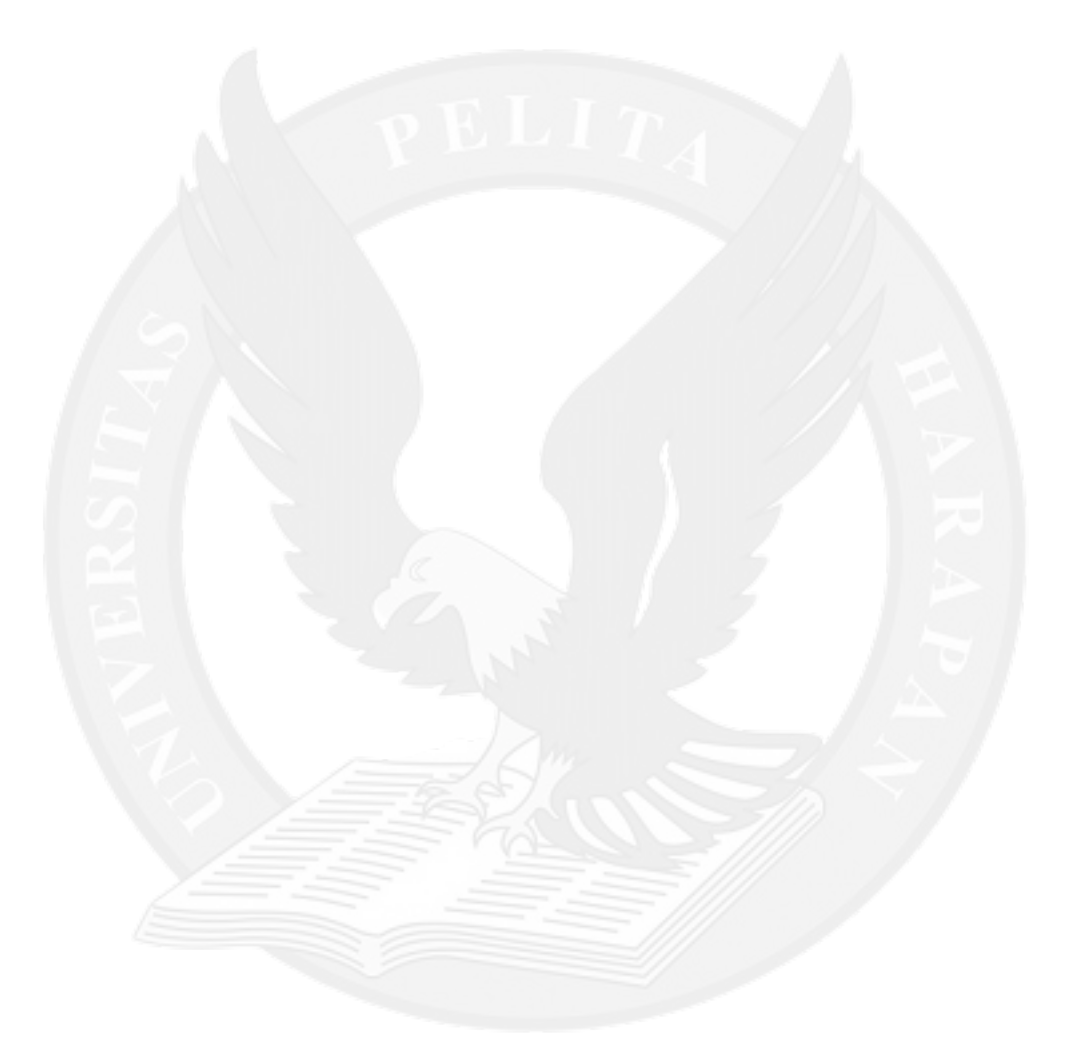

# **DAFTAR LAMPIRAN**

halaman

<span id="page-5-0"></span>

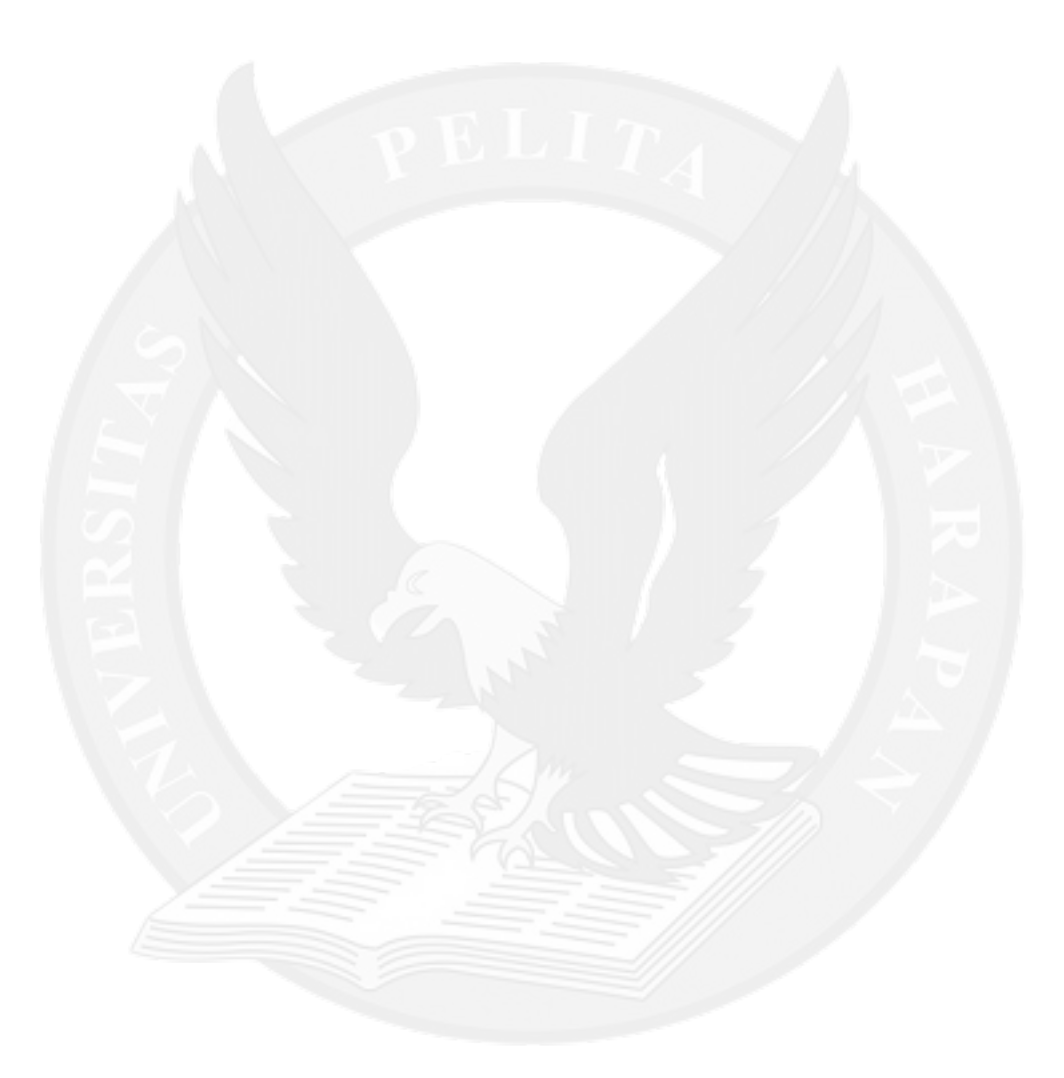